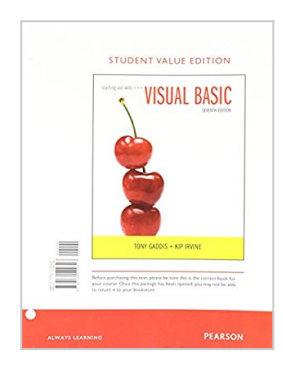

# **Starting Out With Visual Basic, Student Value Edition (7th Edition)**

By Tony Gaddis, Kip R. Irvine

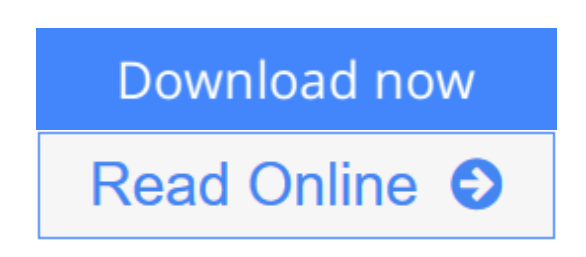

**Starting Out With Visual Basic, Student Value Edition (7th Edition)** By Tony Gaddis, Kip R. Irvine

### *For courses in Visual Basic Programming*

In *Starting Out with Visual Basic,* Tony Gaddis and Kip Irvine take a step-bystep approach, helping students understand the logic behind developing quality programs while introducing the Visual Basic language. Revised and fully updated throughout for Visual Basic 2015, the **Seventh Edition** is written in clear, easy-to-understand language, covering all the necessary introductory programming topics. Concise, practical, and real-world example programs not only help students learn to use the various controls, constructs, and features of Visual Basic, but also why and when to use them.

The text is designed for students who have no prior programming background, but experienced students will also benefit from its depth of detail and the chapters covering databases, Web applications, and other advanced topics. Each chapter covers a major set of programming topics, introduces controls and GUI elements, and builds knowledge as the student progresses through the book.

### **Also Available with MyProgrammingLab.**

**MyProgrammingLab** is an online learning system designed to engage students and improve results. MyProgrammingLab consists of a set of programming exercises correlated to the programming concepts in this book and improves the programming competence of beginning students who often struggle with the basic concepts of programming languages. For students, the system automatically detects errors in the logic and syntax of their code submissions and offers targeted hints that enable students to figure out what went wrong. For instructors, a comprehensive gradebook tracks correct and incorrect answers and stores the code inputted by students for review.

**Note: You are purchasing a standalone product; MyLab™ & Mastering™ does not come packaged with this content. Students, if interested in purchasing this title with MyLab & Mastering, ask your instructor for the correct package ISBN and Course ID. Instructors, contact your Pearson**

#### **representative for more information.**

If you would like to purchase both the physical text and MyLab & Mastering, search for:

**0134522184 / 9780134522180 Starting Out with Visual Basic Plus MyProgrammingLab with Pearson eText -- Access Card Package, 7/e**

**Package consists of:**

- **0134379438 / 9780134379432 MyProgrammingLab with Pearson eText -- Instant Access -- for Starting Out with Visual Basic, 7/e**
- **0134522184 / 9780134522180 Starting Out with Visual Basic**

**L** [Download](http://mbooknom.men/go/best.php?id=0134400321) [Starting Out With Visual Basic, Student Value Edit ...pdf](http://mbooknom.men/go/best.php?id=0134400321)

**[Read Online](http://mbooknom.men/go/best.php?id=0134400321)** [Starting Out With Visual Basic, Student Value Ed ...pdf](http://mbooknom.men/go/best.php?id=0134400321)

## **Starting Out With Visual Basic, Student Value Edition (7th Edition)**

By Tony Gaddis, Kip R. Irvine

### **Starting Out With Visual Basic, Student Value Edition (7th Edition)** By Tony Gaddis, Kip R. Irvine

#### *For courses in Visual Basic Programming*

In *Starting Out with Visual Basic,* Tony Gaddis and Kip Irvine take a step-by-step approach, helping students understand the logic behind developing quality programs while introducing the Visual Basic language. Revised and fully updated throughout for Visual Basic 2015, the **Seventh Edition** is written in clear, easy-to-understand language, covering all the necessary introductory programming topics. Concise, practical, and real-world example programs not only help students learn to use the various controls, constructs, and features of Visual Basic, but also why and when to use them.

The text is designed for students who have no prior programming background, but experienced students will also benefit from its depth of detail and the chapters covering databases, Web applications, and other advanced topics. Each chapter covers a major set of programming topics, introduces controls and GUI elements, and builds knowledge as the student progresses through the book.

#### **Also Available with MyProgrammingLab.**

**MyProgrammingLab** is an online learning system designed to engage students and improve results. MyProgrammingLab consists of a set of programming exercises correlated to the programming concepts in this book and improves the programming competence of beginning students who often struggle with the basic concepts of programming languages. For students, the system automatically detects errors in the logic and syntax of their code submissions and offers targeted hints that enable students to figure out what went wrong. For instructors, a comprehensive gradebook tracks correct and incorrect answers and stores the code inputted by students for review.

**Note: You are purchasing a standalone product; MyLab™ & Mastering™ does not come packaged with this content. Students, if interested in purchasing this title with MyLab & Mastering, ask your instructor for the correct package ISBN and Course ID. Instructors, contact your Pearson representative for more information.**

If you would like to purchase both the physical text and MyLab  $\&$  Mastering, search for:

## **0134522184 / 9780134522180 Starting Out with Visual Basic Plus MyProgrammingLab with Pearson eText -- Access Card Package, 7/e**

**Package consists of:**

- **0134379438 / 9780134379432 MyProgrammingLab with Pearson eText -- Instant Access -- for Starting Out with Visual Basic, 7/e**
- **0134522184 / 9780134522180 Starting Out with Visual Basic**

## **Starting Out With Visual Basic, Student Value Edition (7th Edition) By Tony Gaddis, Kip R. Irvine Bibliography**

- Sales Rank: #1260621 in Books
- Published on: 2016-03-05
- Original language: English
- Number of items: 1
- Dimensions: 10.60" h x 1.20" w x 8.50" l, .0 pounds
- Binding: Loose Leaf
- 936 pages

**[Download](http://mbooknom.men/go/best.php?id=0134400321)** [Starting Out With Visual Basic, Student Value Edit ...pdf](http://mbooknom.men/go/best.php?id=0134400321)

**[Read Online](http://mbooknom.men/go/best.php?id=0134400321)** [Starting Out With Visual Basic, Student Value Ed ...pdf](http://mbooknom.men/go/best.php?id=0134400321)

## **Editorial Review**

### **Users Review**

**From reader reviews:**

#### **Rachel Robertson:**

Have you spare time for any day? What do you do when you have considerably more or little spare time? That's why, you can choose the suitable activity to get spend your time. Any person spent their very own spare time to take a wander, shopping, or went to often the Mall. How about open or perhaps read a book called Starting Out With Visual Basic, Student Value Edition (7th Edition)? Maybe it is to become best activity for you. You realize beside you can spend your time with your favorite's book, you can more intelligent than before. Do you agree with its opinion or you have different opinion?

#### **Marina Rutt:**

This Starting Out With Visual Basic, Student Value Edition (7th Edition) are reliable for you who want to certainly be a successful person, why. The reason of this Starting Out With Visual Basic, Student Value Edition (7th Edition) can be one of the great books you must have is definitely giving you more than just simple studying food but feed you with information that probably will shock your earlier knowledge. This book will be handy, you can bring it all over the place and whenever your conditions in the e-book and printed types. Beside that this Starting Out With Visual Basic, Student Value Edition (7th Edition) giving you an enormous of experience including rich vocabulary, giving you test of critical thinking that we realize it useful in your day task. So , let's have it appreciate reading.

#### **Brady Witt:**

In this age globalization it is important to someone to receive information. The information will make you to definitely understand the condition of the world. The fitness of the world makes the information quicker to share. You can find a lot of personal references to get information example: internet, newspapers, book, and soon. You can see that now, a lot of publisher which print many kinds of book. The book that recommended for your requirements is Starting Out With Visual Basic, Student Value Edition (7th Edition) this publication consist a lot of the information from the condition of this world now. This book was represented just how can the world has grown up. The dialect styles that writer make usage of to explain it is easy to understand. The actual writer made some investigation when he makes this book. This is why this book acceptable all of you.

#### **Tamara Evans:**

This Starting Out With Visual Basic, Student Value Edition (7th Edition) is completely new way for you

who has intense curiosity to look for some information mainly because it relief your hunger of knowledge. Getting deeper you in it getting knowledge more you know otherwise you who still having little digest in reading this Starting Out With Visual Basic, Student Value Edition (7th Edition) can be the light food for you because the information inside this book is easy to get by anyone. These books build itself in the form which can be reachable by anyone, yes I mean in the e-book contact form. People who think that in guide form make them feel drowsy even dizzy this book is the answer. So there is absolutely no in reading a ebook especially this one. You can find actually looking for. It should be here for you actually. So , don't miss that! Just read this e-book type for your better life and also knowledge.

## **Download and Read Online Starting Out With Visual Basic, Student Value Edition (7th Edition) By Tony Gaddis, Kip R. Irvine #7S09VKH1CAE**

## **Read Starting Out With Visual Basic, Student Value Edition (7th Edition) By Tony Gaddis, Kip R. Irvine for online ebook**

Starting Out With Visual Basic, Student Value Edition (7th Edition) By Tony Gaddis, Kip R. Irvine Free PDF d0wnl0ad, audio books, books to read, good books to read, cheap books, good books, online books, books online, book reviews epub, read books online, books to read online, online library, greatbooks to read, PDF best books to read, top books to read Starting Out With Visual Basic, Student Value Edition (7th Edition) By Tony Gaddis, Kip R. Irvine books to read online.

## **Online Starting Out With Visual Basic, Student Value Edition (7th Edition) By Tony Gaddis, Kip R. Irvine ebook PDF download**

**Starting Out With Visual Basic, Student Value Edition (7th Edition) By Tony Gaddis, Kip R. Irvine Doc**

**Starting Out With Visual Basic, Student Value Edition (7th Edition) By Tony Gaddis, Kip R. Irvine Mobipocket**

**Starting Out With Visual Basic, Student Value Edition (7th Edition) By Tony Gaddis, Kip R. Irvine EPub**